$\mathcal{L}=\mathcal{L}^{\mathcal{L}}$  , where  $\mathcal{L}^{\mathcal{L}}$  is the set of the set of the set of the set of the set of the set of the set of the set of the set of the set of the set of the set of the set of the set of the set of the set

## **Inhaltsverzeichnis**

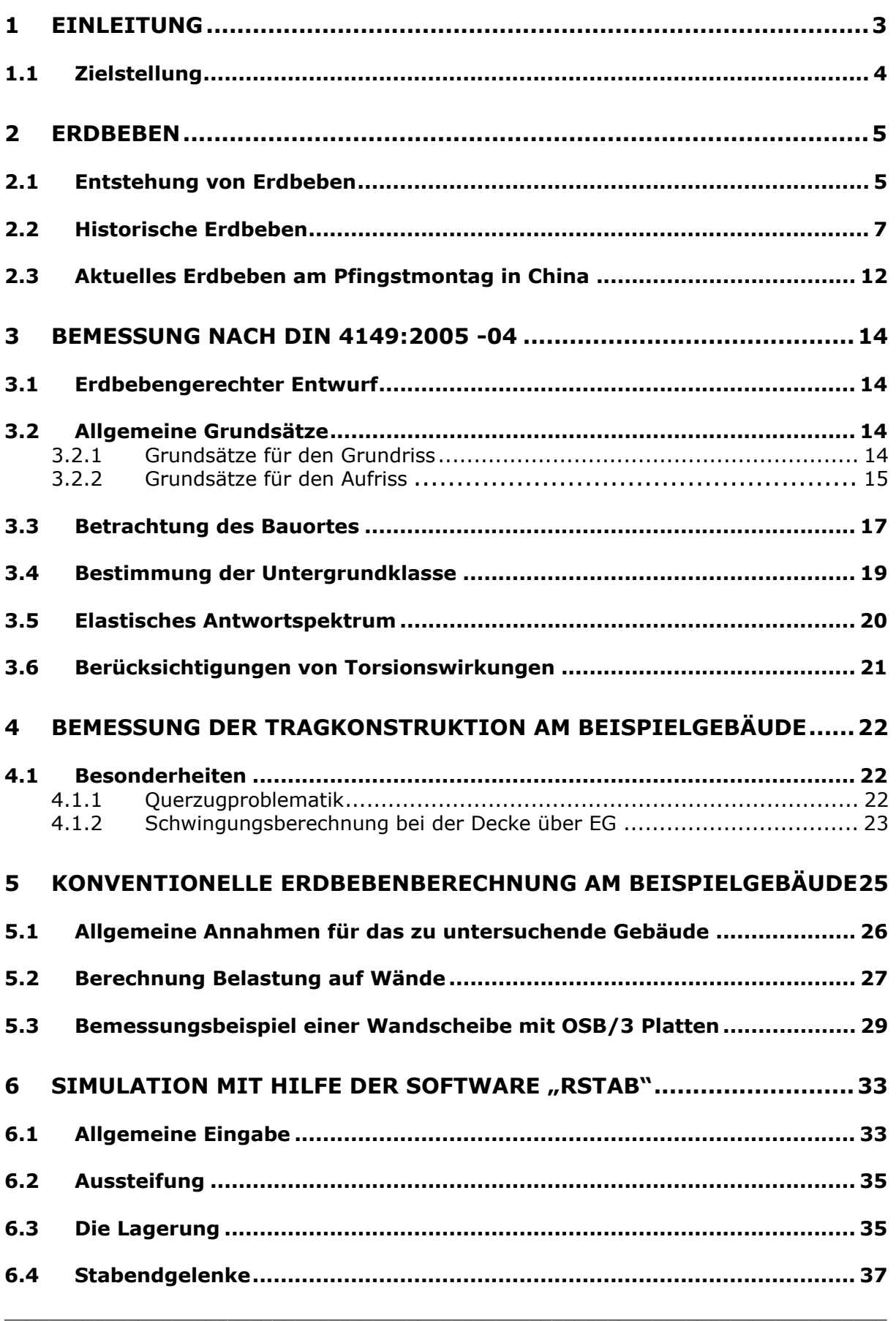

 $\mathcal{L}=\mathcal{L}^{\mathcal{L}}$  , where  $\mathcal{L}^{\mathcal{L}}$  is the set of the set of the set of the set of the set of the set of the set of the set of the set of the set of the set of the set of the set of the set of the set of the set

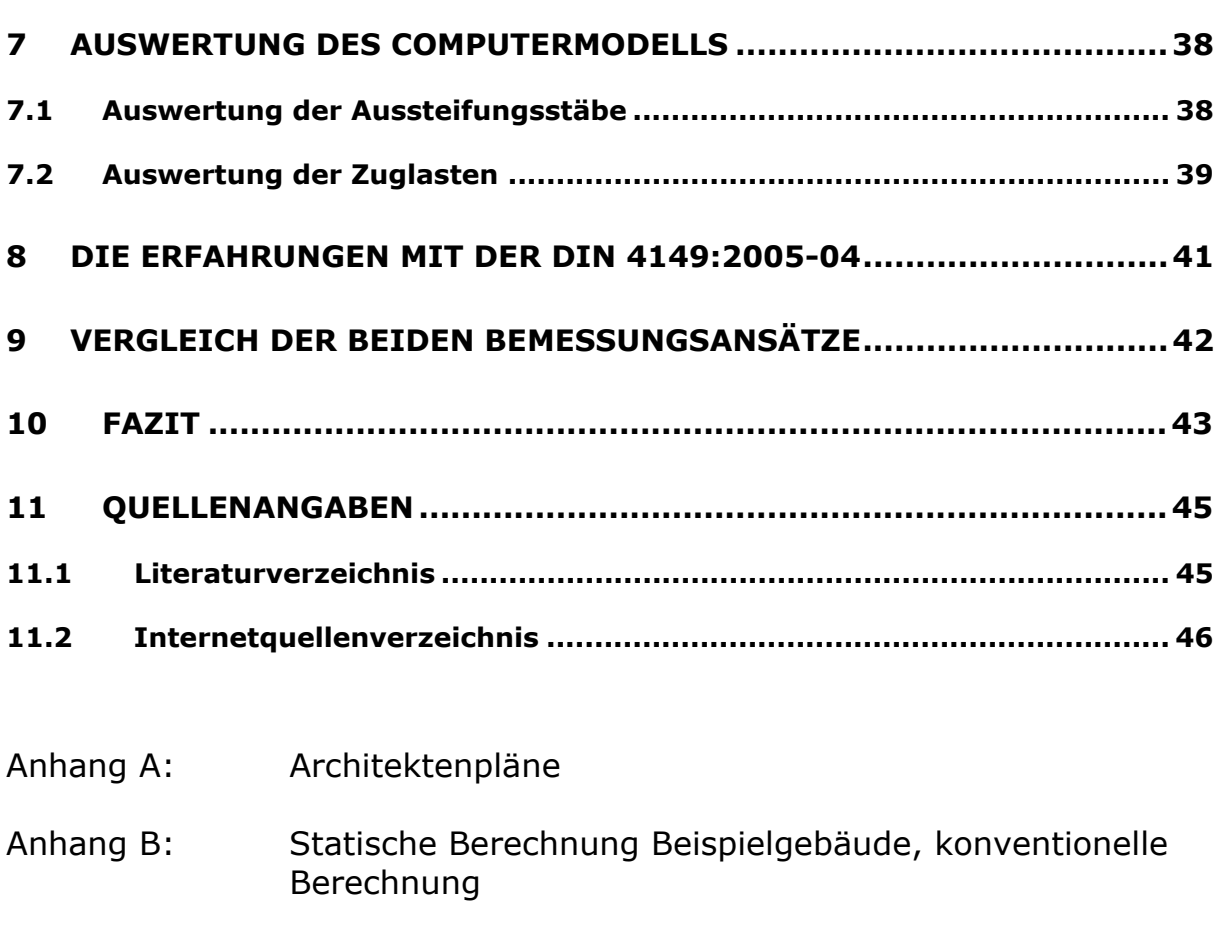

- Anhang C: Arbeitsvorlagen, Excel Tabellen
- Anhang D: Dokumentation der dreidimensionalen Berechnung
- Anhang E: CD-Rom mit Eingabedateien der Berechnungen sowie Arbeitsblättern und Plänen